**UNDERVISNINGS** INISTERIET [YREI SEN FOR IT OG LÆRING

## **Klara**

Klara er 16 år og går i 9.kl.

Hun er i tvivl om, hvilken gymnasial ungdomsuddannelse hun skal vælge. Lige nu er hun ved at undersøge hf udvidet fagpakke, fordi hun er nysgerrig på, hvad den kan bruges til.

Hun er også i tvivl om, hvor meget uddannelse hun vil have efter sin gymnasiale uddannelse – måske vil hun på universitetet, måske vil hun hellere have en professionsbacheloruddannelse som socialrådgiver.

Hun vælger at tage til Åbent Hus på nærmeste hf-skole for at høre mere om, hvad hun kan vælge, og hvordan fagene er sammensat.

- Hvilke fagpakker kan man få på dit nærmeste hf-gymnasium? Du finder fagpakker og valgfag på skolens hjemmeside
- Hvilken fagpakke og hvilke valgfag synes du lyder mest interessant?
- Når du har fundet en interessant fagpakke og nogle spændende valgfag, kan du prøve Adgangskortet og se hvor mange videregående uddannelser, du har mulighed for at søge med dine gymnasiale fag
- Overvej, om der er videregående uddannelser, der lyder spændende og er værd at undersøge nærmere

UNDERVISNINGS **NISTERIET** YRELSEN FOR IT OG LÆRING

## **Adnan**

Adnan er 15 år og går i 9.kl.

Han er glad for sprog og ønsker at kunne så mange sprog som muligt. Han er meget i tvivl om hvilket job, han gerne vil have, men har mest lyst til, at det skal være noget med sprog.

Han ved endnu ikke, hvilket gymnasium, han har lyst til, men det skal være enten hhx eller stx. Han prøver værktøjet Min gymnasievej på ug.dk og finder ud af, at han kan vælge begge gymnasiale uddannelse og komme tættere på sit ønske om at have mange sprog.

- Hvilke studieretninger og valgfag kan man få på dit nærmeste stx -og hhx-gymnasium? Du finder studieretninger og valgfag på skolernes hjemmesider
- Hvilken studieretning og hvilke valgfag synes du lyder mest interessant?
- Når du har fundet en interessant studieretning og nogle spændende valgfag, kan du prøve Adgangskortet på ug.dk og se, hvor mange uddannelser du har mulighed for at søge med dine gymnasiale fag
- Overvej, om der er videregående uddannelser, der lyder spændende og er værd at undersøge nærmere

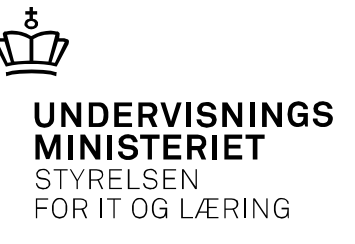

## **Johannes**

Johannes er 16 år og går i 9.kl.

Han drømmer om at blive ingeniør – hvilken slags ved han endnu ikke, men han synes, at teknik og teknologi er spændende.

Han har været til Åbent Hus på htx og er næsten sikker på, at det er dér, han gerne vil tage sin gymnasiale ungdomsuddannelse.

- Hvilke studieretninger og valgfag kan man få på dit nærmeste htx gymnasium? Du finder studieretninger og valgfag på skolens hjemmeside
- Hvilken studieretning og hvilke valgfag synes du lyder mest interessant?
- Når du har fundet en interessant studieretning og nogle gode valgfag, kan du prøve Adgangskortet og se hvor mange uddannelser, du har mulighed for at søge med dine gymnasiale fag
- Overvej, om der er videregående uddannelser, der lyder spændende og er værd at undersøge nærmere

UNDERVISNINGS NISTERIET YRFI SFN FOR IT OG LÆRING

## **Sebastian**

Sebastian er 16 år og går i 10.kl.

Han har rigtig meget lyst til en erhvervsuddannelse, men ønsker også nogle gymnasiale fag. Han har kigget på eux som en mulighed. Tanken om at blive elektriker tiltaler ham, men han kunne også have lyst til at læse en videregående uddannelse på et tidspunkt.

På Introkurser i 8.kl. var han på besøg på en Teknisk Skole, hvor han hørte om elektriker med eux.

- Hvilke muligheder har du for at få eux sammen med en erhvervsuddannelse, hvor du bor? Du kan undersøge det, ved at se på erhvervsuddannelsernes hjemmesider.
- Hvilke gymnasiale fag er der i den eux, du synes lyder mest interessant?
- Når du har fundet en interessant eux, kan du prøve Adgangskortet og se, hvilke uddannelser du har mulighed for at vælge med dine eux fag
- Overvej, om der er videregående uddannelser, der lyder spændende og er værd at undersøge nærmere